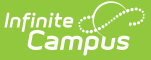

# **Emancipated Students**

Last Modified on 10/21/2024 8:20 am CDT

Legal Definition of [Emancipated](http://kb.infinitecampus.com/#emancipated-students-throughout-campus) Students | Establish a Student as [Emancipated](http://kb.infinitecampus.com/#establish-a-student-as-emancipated) | Emancipated Students Throughout Campus

This article provides guidance on establishing households and relationships for Emancipated Students, and how to manage that information throughout Campus.

In Campus, an Emancipated Student:

- 1. Has a **Non-Household Relationship** to themselves.
- 2. Resides in a household where they are considered the **Guardian** of the household.

Follow all district procedures for creating new households and new students.

The terminology used in this article and in reference to the process in Campus is *Emancipated* Students, while the legal terminology is *Emancipation of minors*. There could be a situation where a student is emancipated (free from legal control of parents/guardians) when the student is over the age of 18 (legal adult age, no longer a minor), but is still a student (has an enrollment record).

Watch the [Emancipated](http://kb.infinitecampus.com/help/understand-emancipated-student-setup-video) Student Video for additional information.

### **Legal Definition of Emancipated Students**

Emancipation is when a minor has achieved independence from parents/guardians before reaching the age of 18 or by becoming fully self-supporting. A minor may petition a court for emancipation to be free from the control of parents and be allowed to live on their own or under the control of others. It usually applies to adolescents who leave the parent/guardian household by agreement or demand.

A court petition is not necessary. A minor can become emancipated by getting married before the age of 18, reaching the age of majority, or entering military service. Parental consent is often required, except in cases of parental misconduct that causes the minor to leave the home.

Emancipation eliminates the parent from being liable for the acts of the minor, including debt, negligence or criminal acts, and may also cease payment of child support.

Emancipation laws vary by state, but the following is often used as a standard for granting emancipation:

1. The minor is of a certain minimum age.

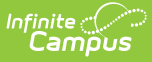

- 2. The minor willingly wants to live separately or apart from the parents/guardians with their consent.
- 3. The minor can manage their own finances.
- 4. The minor has a source of income from legal means.
- 5. It is in the best interest of the minor to be emancipated.

Legal documentation of the emancipation process should be on file at the district or school before any changes are made to households.

### **Establish a Student as Emancipated**

#### **Step 1: Modify the Student's Existing Household and Relationships**

- 1. End the student's [membership](https://kb.infinitecampus.com/help/members/) in their current household. (Census > People > Households)
	- ▶ Click here to expand...

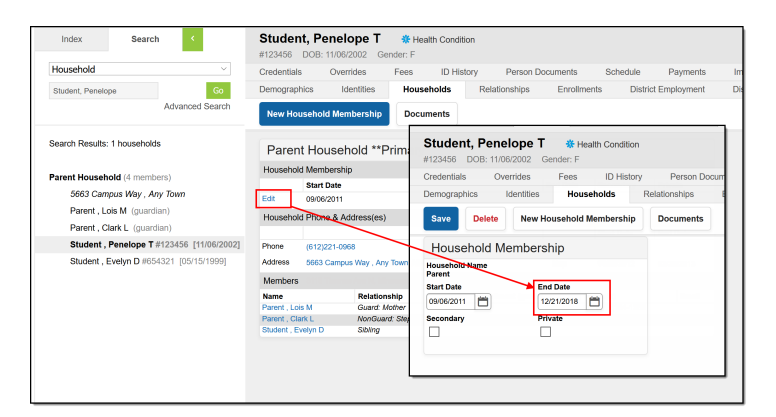

- 2. End the student's current [relationships](https://kb.infinitecampus.com/help/relationships/) in the existing household. (Census > People > Relationships)
	- ▶ Click here to expand...

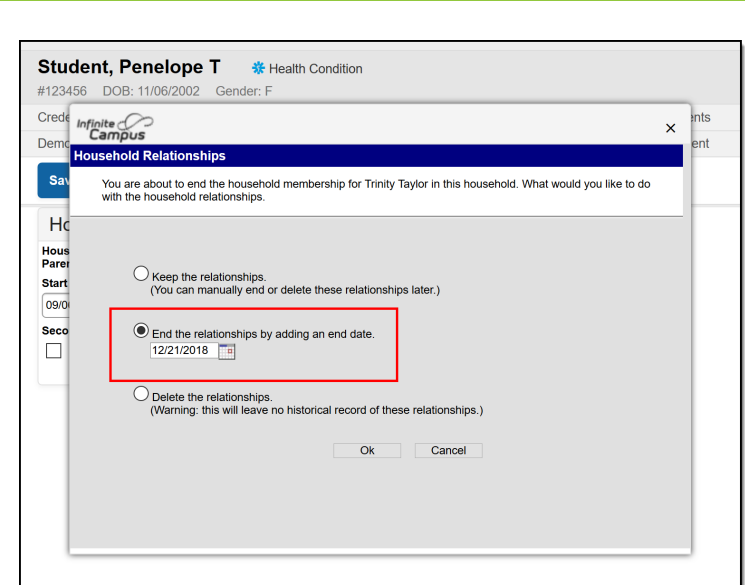

#### **Step 2. Create a New Household for the Emancipated Student**

- 1. Create a new [household](https://kb.infinitecampus.com/help/add-household) for the emancipated student. (Census > Add Household)
	- ▶ Click here to expand...

Infinite<br>Campus

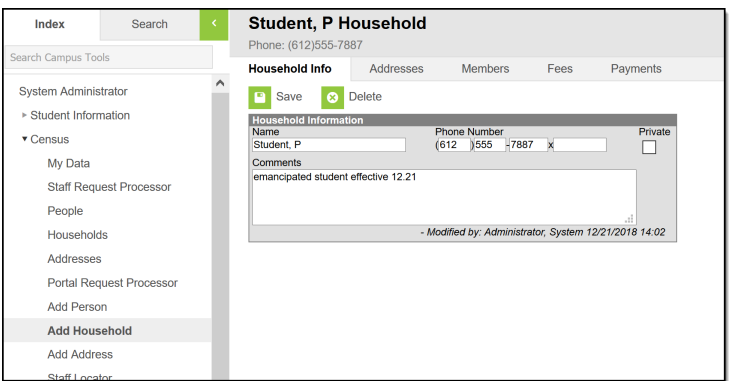

- 2. Add an [address](https://kb.infinitecampus.com/help/addresses-households) to the new household, and mark it as Mailing. (Census > Household > Addresses)
	- ▶ Click here to expand...

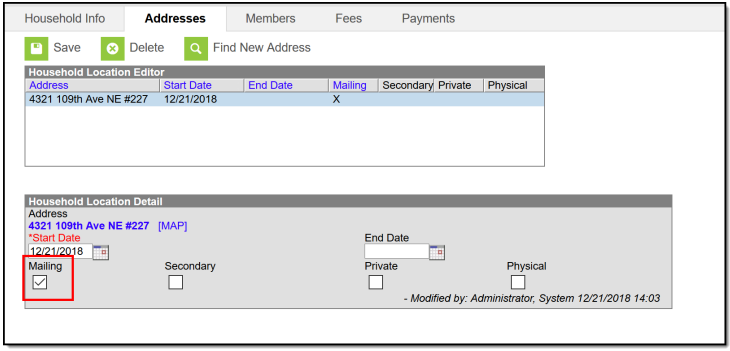

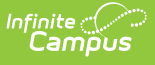

#### **Step 3. Establish a Guardian Relationship for the student**

An emancipated student is considered their own guardian, and therefore requires a relationship to themselves. A relationship between the student and the same student functions the same as a **Non-Household Relationship**.

- 1. On the person's [Relationship](https://kb.infinitecampus.com/help/relationships) tab, select the **New Non-Household Relationship** button. Search for the student, and select their name when it displays in the results.
- 2. Select the **Relationship** from the dropdown list, and enter a **Start Date** that is AFTER the end date of when the previous guardian relationships ended.
- 3. Click the **Comment** icon next to the Relationship field, and enter a reason for this relationship. This comment does not display on reports.
- 4. Mark the **Guardian** checkbox and the **Mailing** checkbox, and any of the other checkboxes used in your district. The student should have the same access a standard guardian relationship would have.
- 5. **Save** the new relationship.

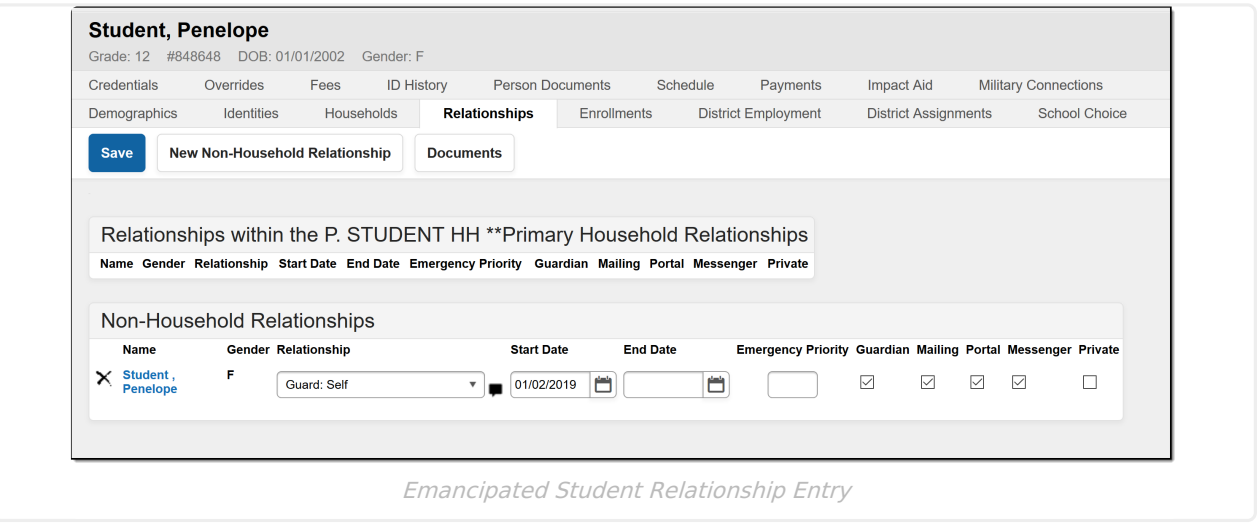

Review your list of [Relationship](https://kb.infinitecampus.com/help/relationship-type) Types. If you choose to assign a type of relationship to an emancipated student, having one named something like Self or Emancipated Student is helpful and allows the creation of an Ad hoc filter where you can generate a list of all persons who have that selected relationship type.

The Relationship field is a label that some districts may choose not to populate, but some states may use it for reporting purposes (again, follow your district procedures and refer to your state reporting information). A new relationship can be saved without choosing any option in this field. The Guardian and Mailing checkboxes need to be marked so the student receives mailings and is essentially considered a head of household. The Non-Household Relationship could look like this:

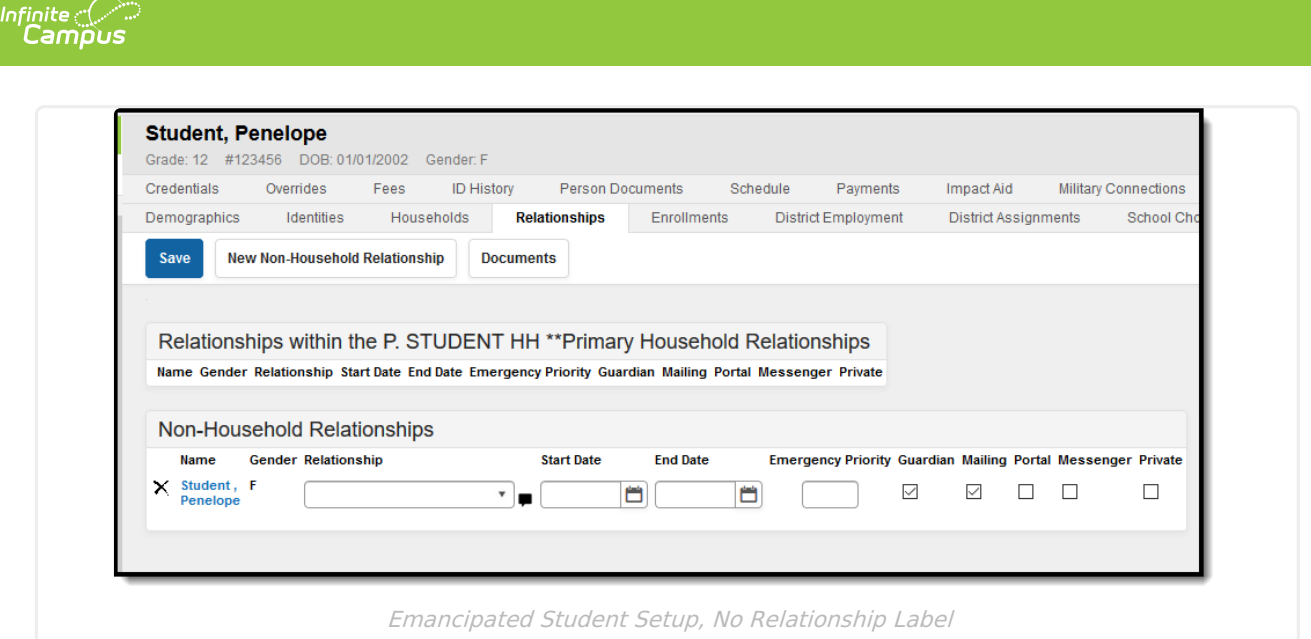

### **Step 4: Assign Campus Parent Access to Emancipation Student**

## **Emancipated Students Throughout Campus**

Once the household setup is complete, there is no difference between their household and other households in Campus. But do be aware that their status as an Emancipated Student may have impacts in other areas of Campus. These areas are noted in the following table.

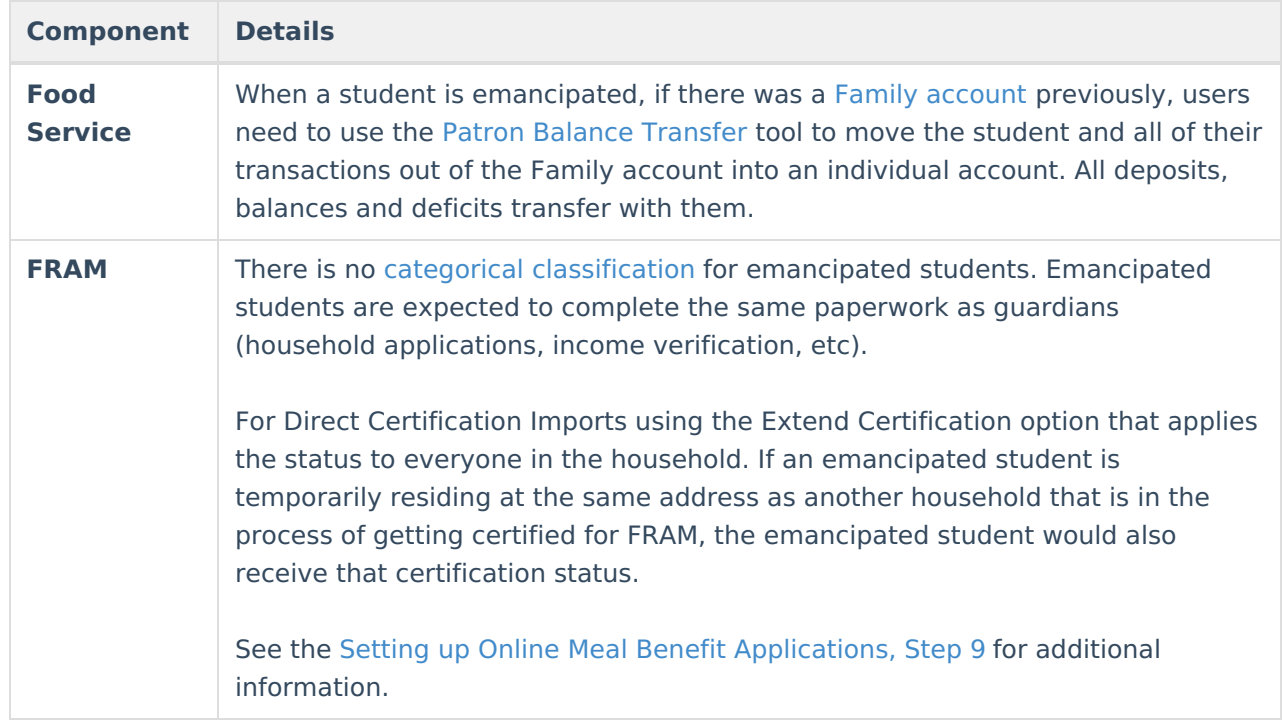

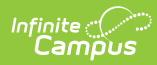

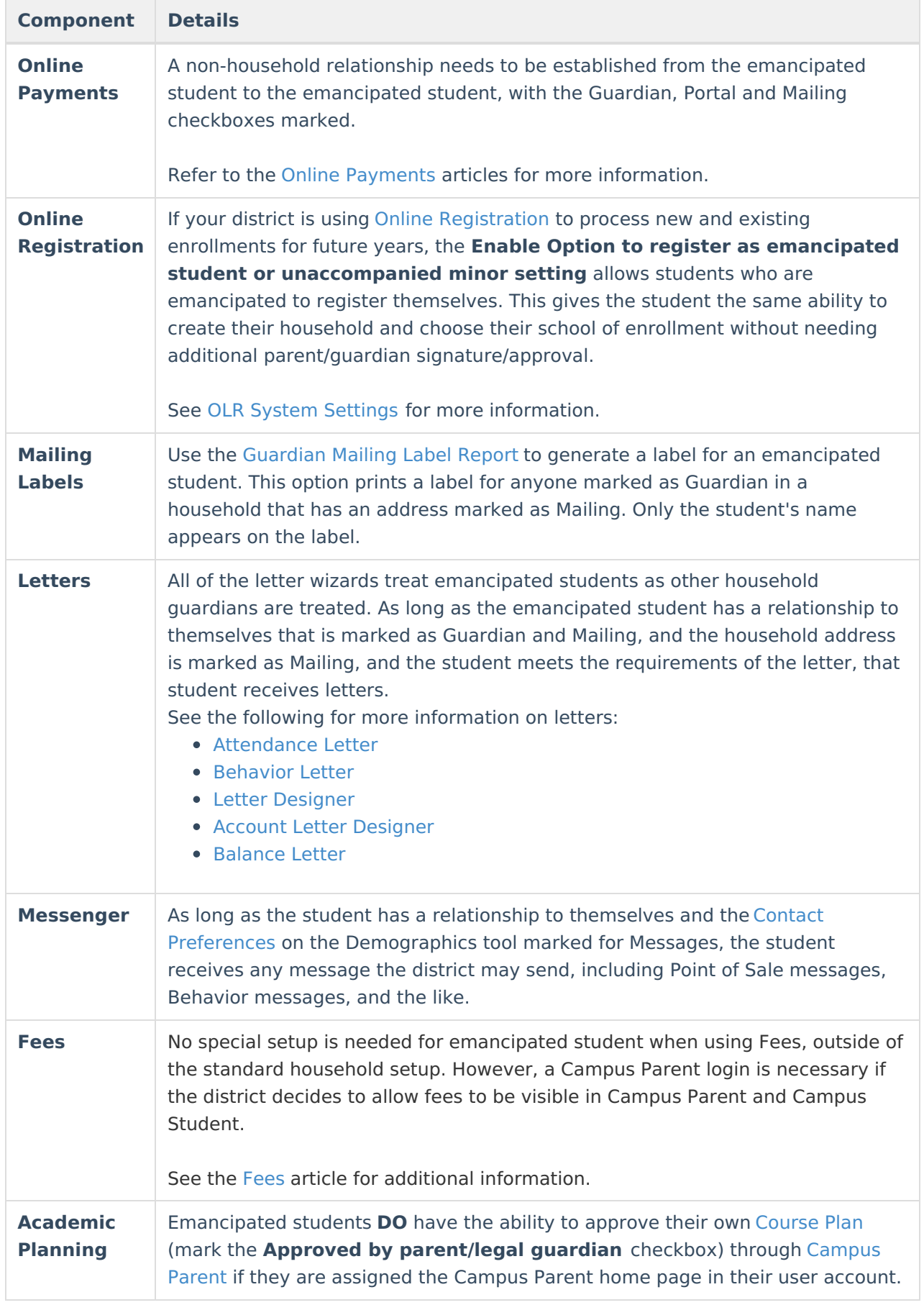

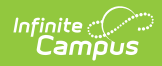

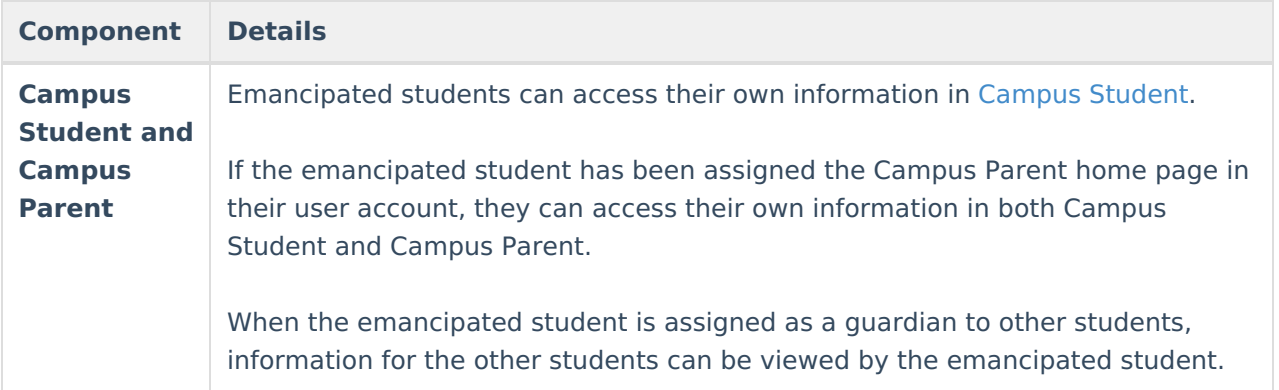